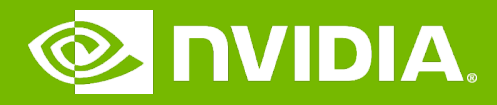

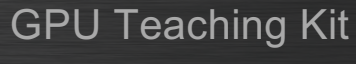

# I ILLINOIS

#### Memory and Data Locality

CUDA Memories

# **Objective**

- To learn to effectively use the CUDA memory types in a parallel program
	- Importance of memory access efficiency
	- Registers, shared memory, global memory
	- Scope and lifetime

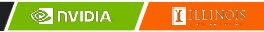

#### Review: Image Blur Kernel.

```
// Get the average of the surrounding 2xBLUR_SIZE x 2xBLUR_SIZE box
for(int blurRow = -BLUR_SIZE; blurRow < BLUR_SIZE+1; ++blurRow) {
    for(int blurCol = -BLUR_SIZE; blurCol < BLUR_SIZE+1; ++blurCol) {
        int curRow = Row + blurRow;
        int curCol = Col + blurCol;// Verify we have a valid image pixel
        if(curRow > -1 && curRow < h && curCol > -1 && curCol < w) {
            pixVal += in[curRow * w + curCol];pixels++; \frac{1}{2} Keep track of number of pixels in the accumul
        }
    }
}
// Write our new pixel value out
out[Row * w + Col] = (unsigned char)(pixVal / pixels);
```
#### How about performance on a GPU

- All threads access global memory for their input matrix elements
	- One memory accesses (4 bytes) per floating-point addition
	- 4B/s of memory bandwidth/FLOPS
- Assume a GPU with

3

4

- Peak floating-point rate 1,600 GFLOPS with 600 GB/s DRAM bandwidth
- 4\*1,600 = 6,400 GB/s required to achieve peak FLOPS rating
- The 600 GB/s memory bandwidth limits the execution at 150 GFLOPS
- This limits the execution rate to 9.3% (150/1600) of the peak floating-point execution rate of the device!
- Need to drastically cut down memory accesses to get close to the1,600 GFLOPS

 $\sqrt{\phantom{a}}$  nvidia  $\sqrt{\phantom{a}}$   $\sqrt{\phantom{a}}$   $\sqrt{\phantom{a}}$   $\sqrt{\phantom{a}}$ 

#### Example – Matrix Multiplication

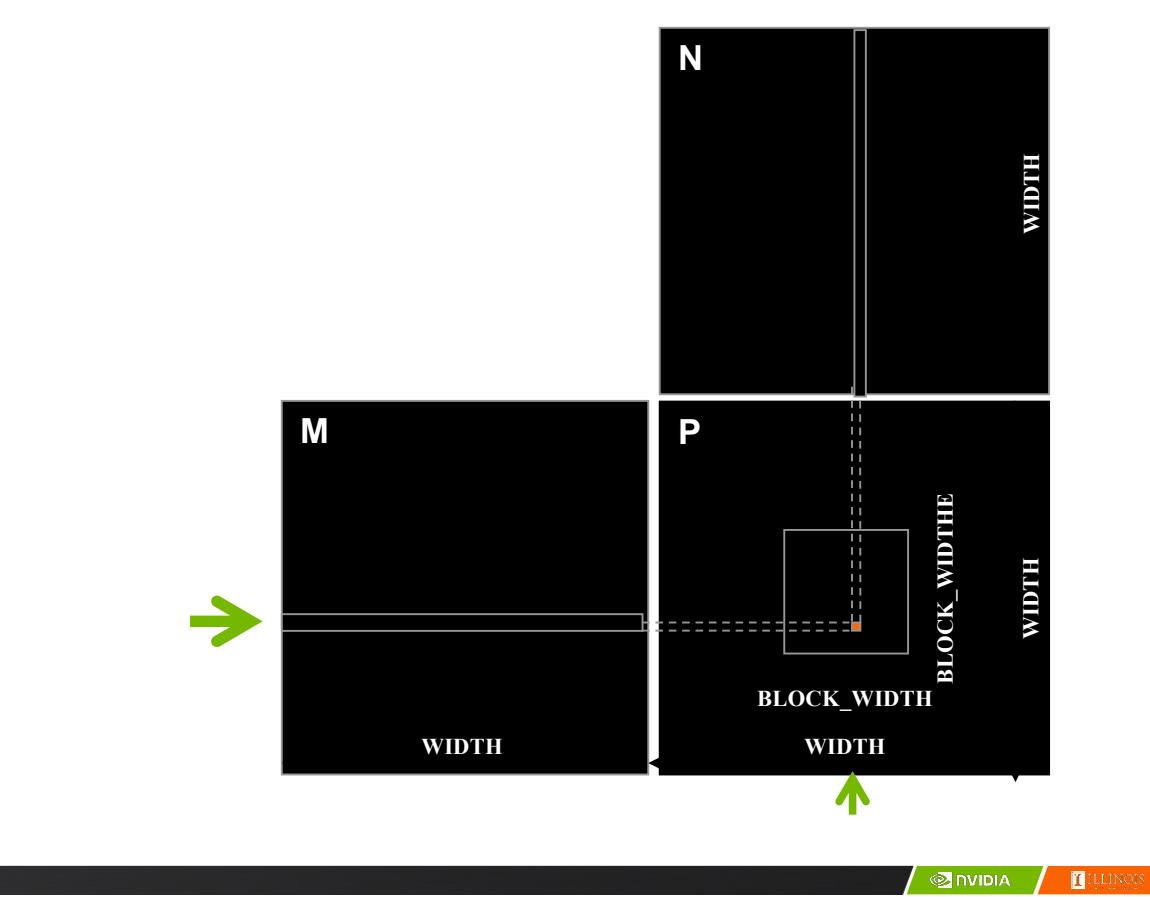

#### A Basic Matrix Multiplication

```
global void MatrixMulKernel(float* M, float* N, float* P, int Width) {
// Calculate the row index of the P element and M
int Row = blockIdx.y*blockDim.y+threadIdx.y;
// Calculate the column index of P and N
int Col = blockIdx.x*blockDim.x+threadIdx.x;
if ((Row < Width) && (Col < Width)) {
  float Pvalue = 0;
  // each thread computes one element of the block sub-matrix
  for (int k = 0; k < Width; ++k) {
    Pvalue += M[Row*Width+k]*N[k*Width+Col];
  }
  P[Row*Width+Col] = Pvalue;
}
```
}

6

#### Example – Matrix Multiplication

```
global void MatrixMulKernel(float* M, float* N, float* P, int Width) {
 // Calculate the row index of the P element and M
 int Row = blockIdx.y*blockDim.y+threadIdx.y;
 // Calculate the column index of P and N
 int Col = blockIdx.x*blockDim.x+threadIdx.x;
 if ((Row < Width) && (Col < Width)) {
   float Pvalue = 0;
   // each thread computes one element of the block sub-matrix
   for (int k = 0; k < Width; ++k) {
     Pvalue += M[Row*Width+k]*N[k*Width+Col];
   }
   P[Row*Width+Col] = Pvalue;
 }
```
}

7

8

#### A Toy Example: Thread to P Data Mapping

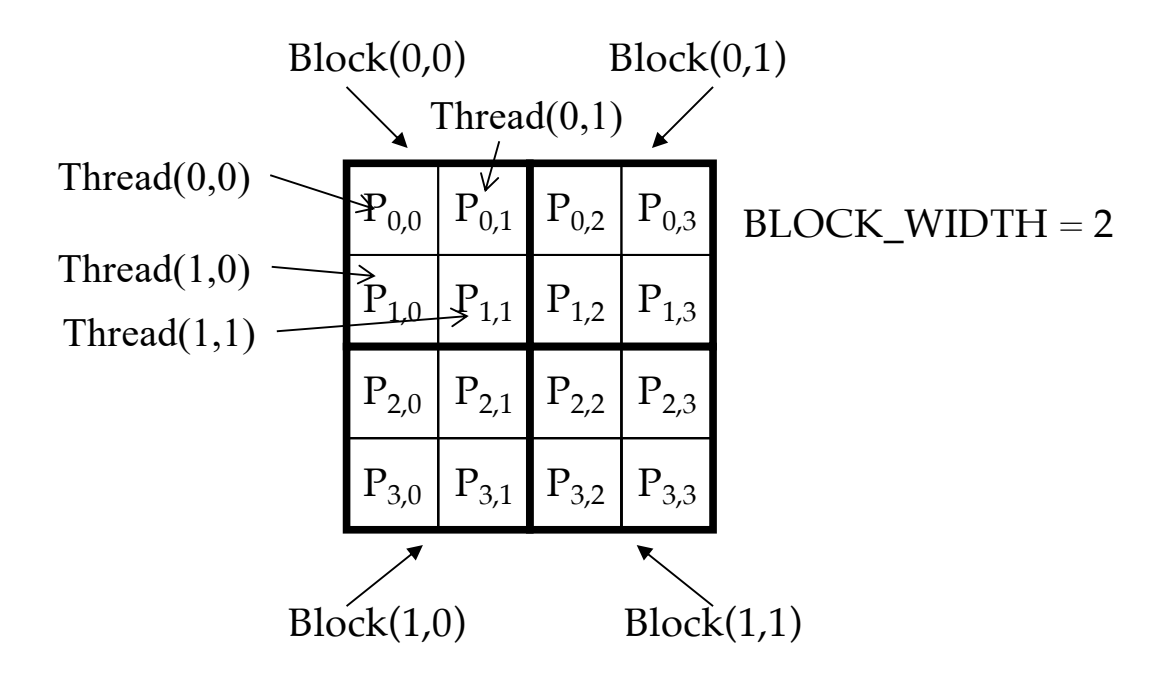

**/ ©I** nvidia **/ [[** illing

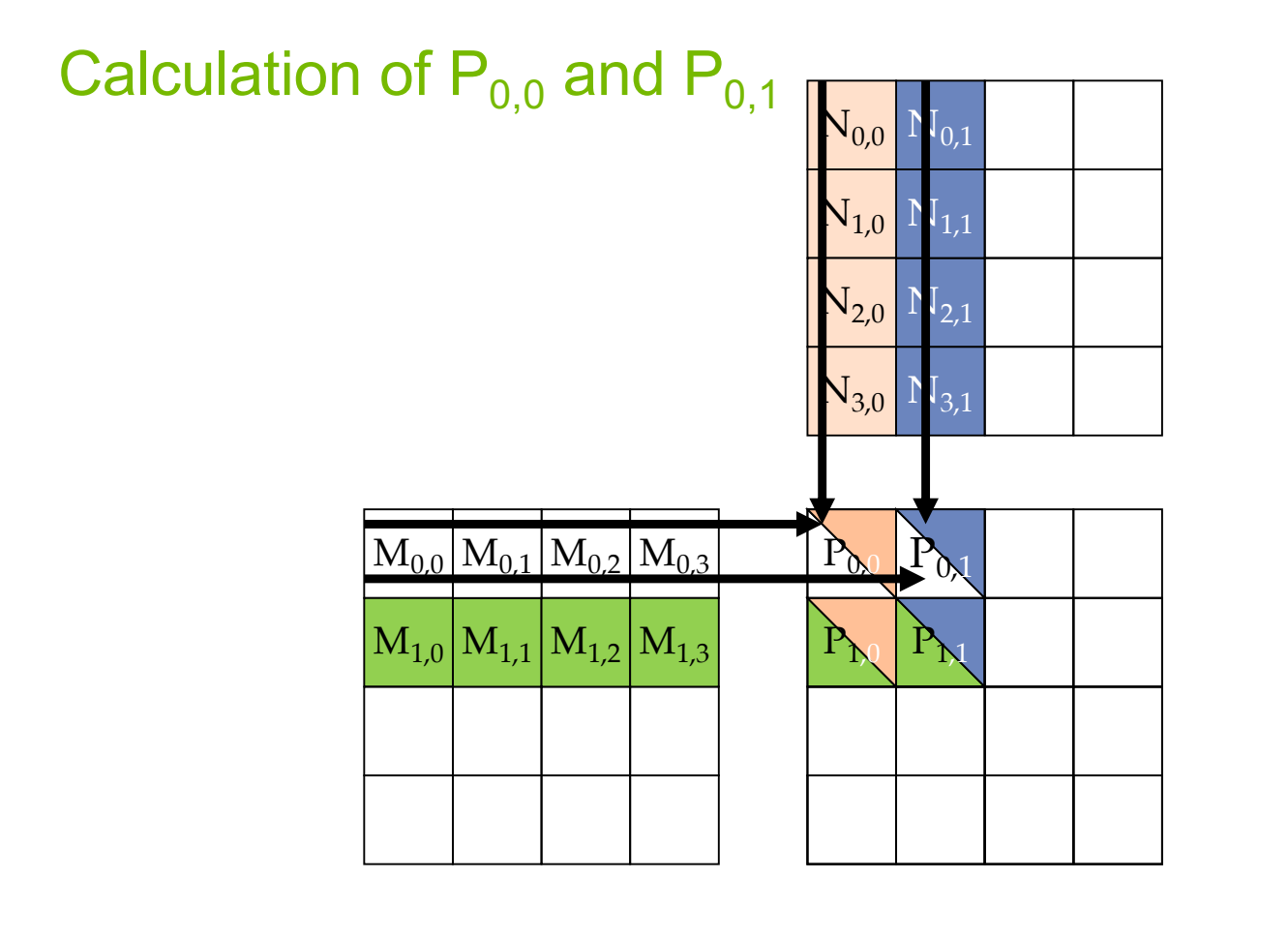

#### Memory and Registers in the Von-Neumann Model

9

10

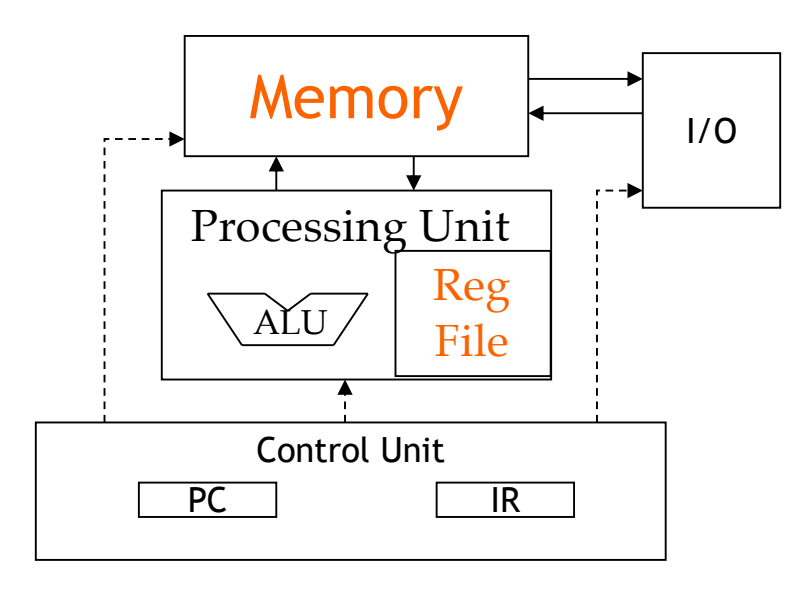

**MIDIA** 

 $\mathbf{I}^{\text{II}}$ 

#### Programmer View of CUDA Memories

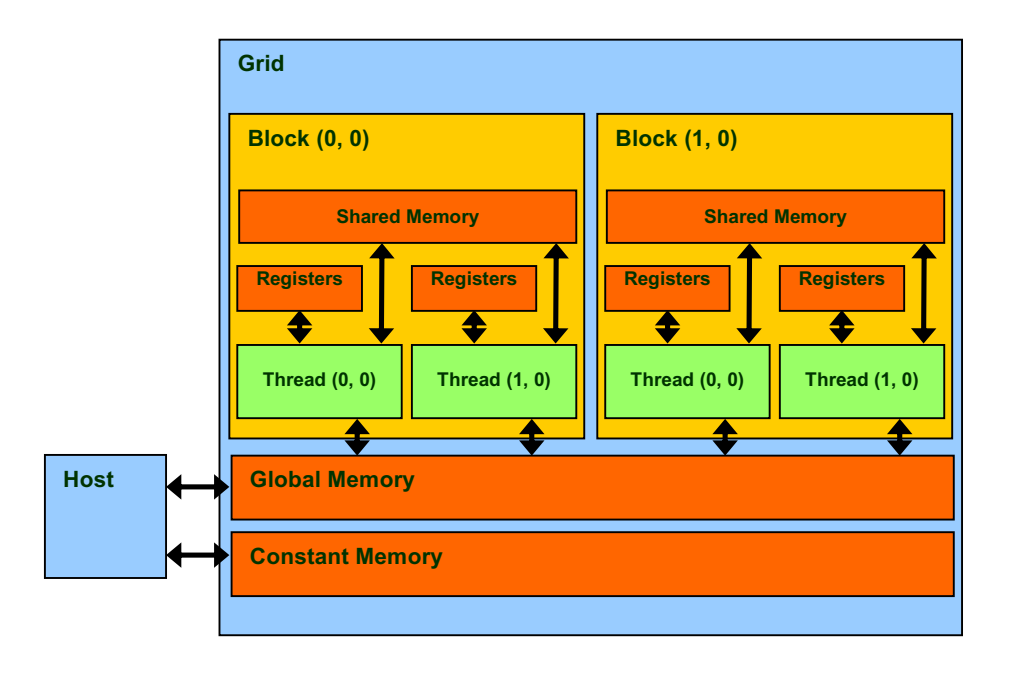

 $\overline{\phantom{a}}$   $\overline{\phantom{a}}$  nvidia  $\overline{\phantom{a}}$   $\overline{\phantom{a}}$  illinois

#### Declaring CUDA Variables

11

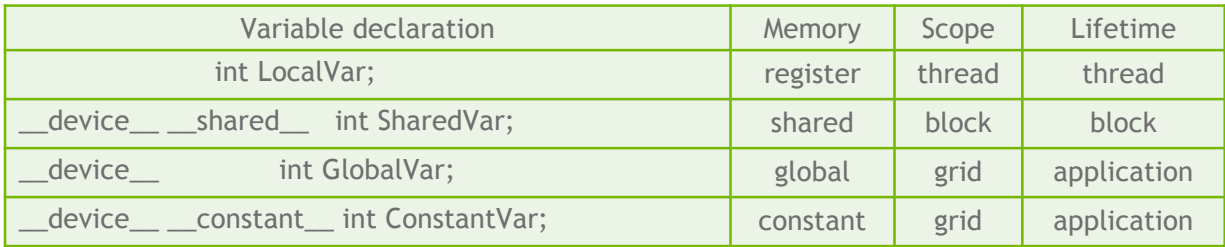

- **\_\_device\_\_** is optional when used with **\_\_shared\_\_**, or **\_\_constant\_\_**
- Automatic variables reside in a register
	- Except per-thread arrays that reside in global memory

#### Example: Shared Memory Variable Declaration

void blurKernel(unsigned char \* in, unsigned char \* out, int w, int h) {

\_\_shared\_\_ float ds\_in[TILE\_WIDTH][TILE\_WIDTH];

Where to Declare Variables?

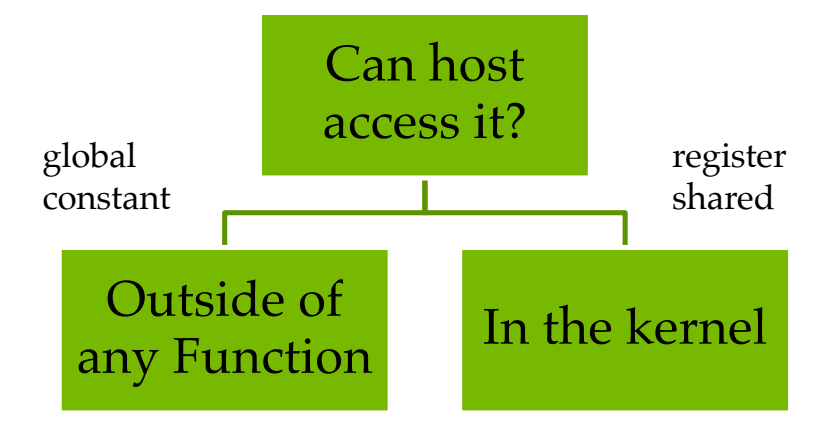

 $\sqrt{\phantom{a}}$  nvidia  $\sqrt{\phantom{a}}$   $\sqrt{\phantom{a}}$   $\sqrt{\phantom{a}}$ 

13

… }

## Shared Memory in CUDA

- A special type of memory whose contents are explicitly defined and used in the kernel source code
	- One in each SM

15

16

- Accessed at much higher speed (in both latency and throughput) than global memory
- Scope of access and sharing thread blocks
- Lifetime thread block, contents will disappear after the corresponding thread finishes terminates execution
- Accessed by memory load/store instructions
- A form of scratchpad memory in computer architecture

**O DVIDIA T** ILLINOIS

#### Hardware View of CUDA Memories

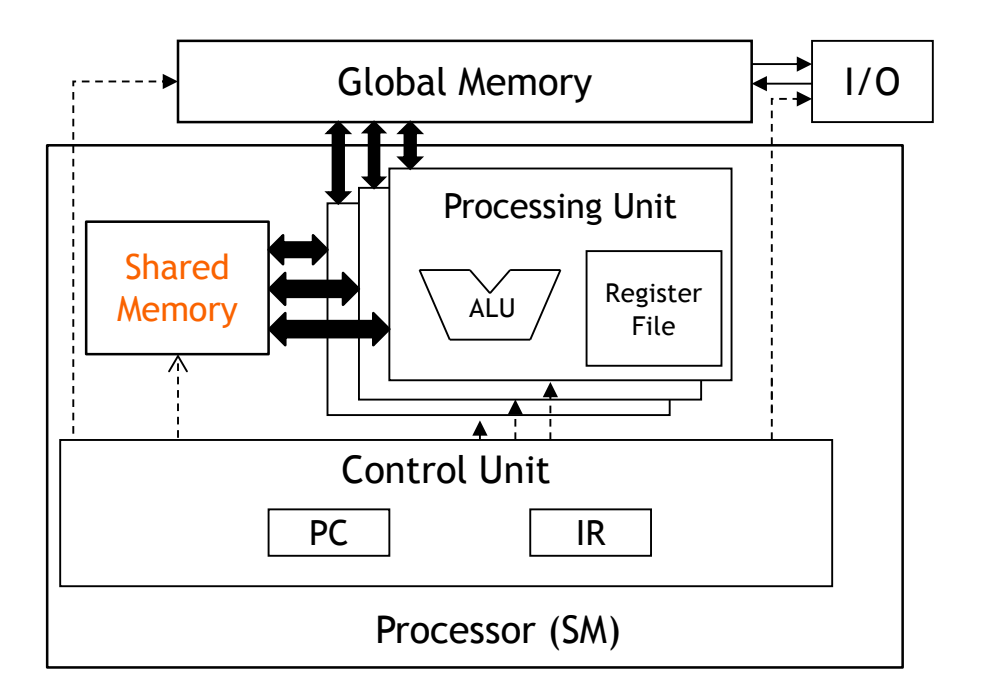

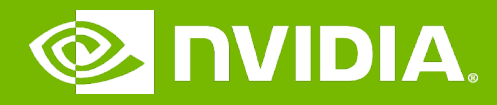

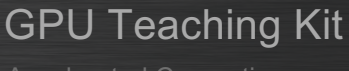

#### Module 4.2 – Memory and Data Locality

Tiled Parallel Algorithms

I ILLINOIS

#### **Objective**

- To understand the motivation and ideas for tiled parallel algorithms
	- Reducing the limiting effect of memory bandwidth on parallel kernel performance
	- Tiled algorithms and barrier synchronization

#### Global Memory Access Pattern of the Basic Matrix Multiplication Kernel

#### Global Memory

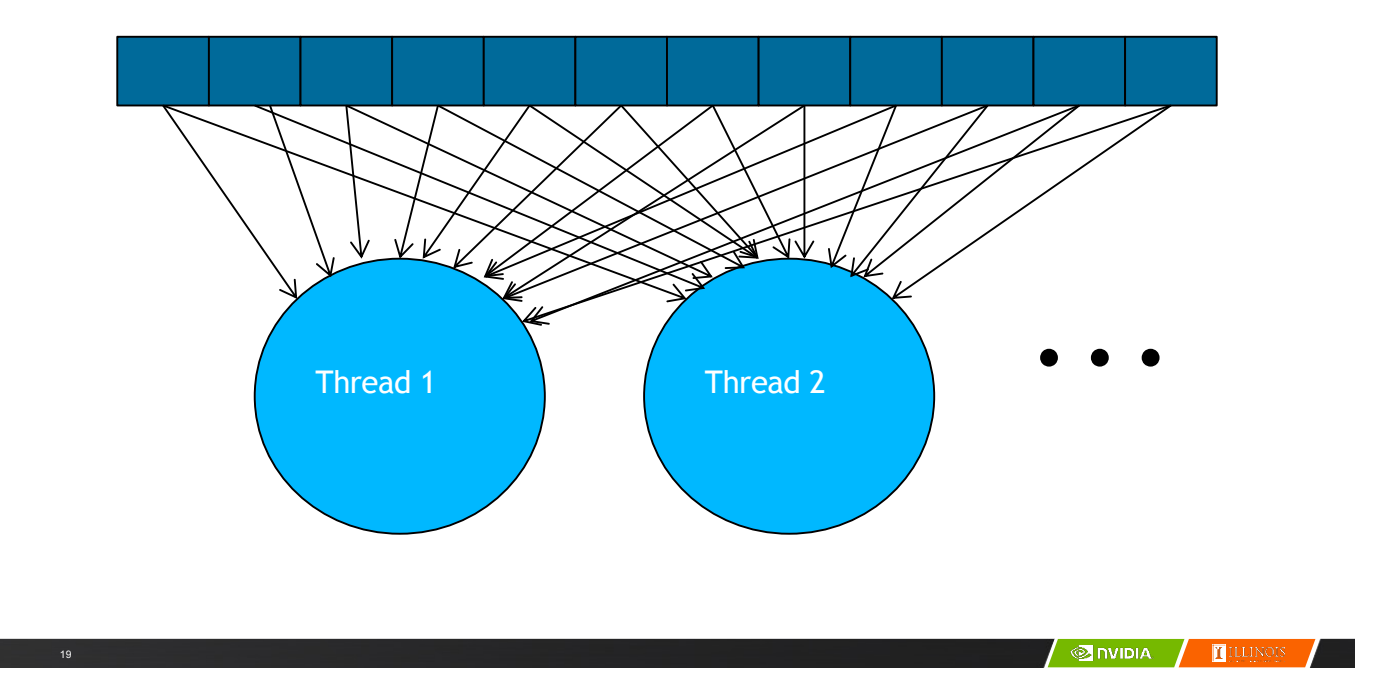

# Tiling/Blocking - Basic Idea

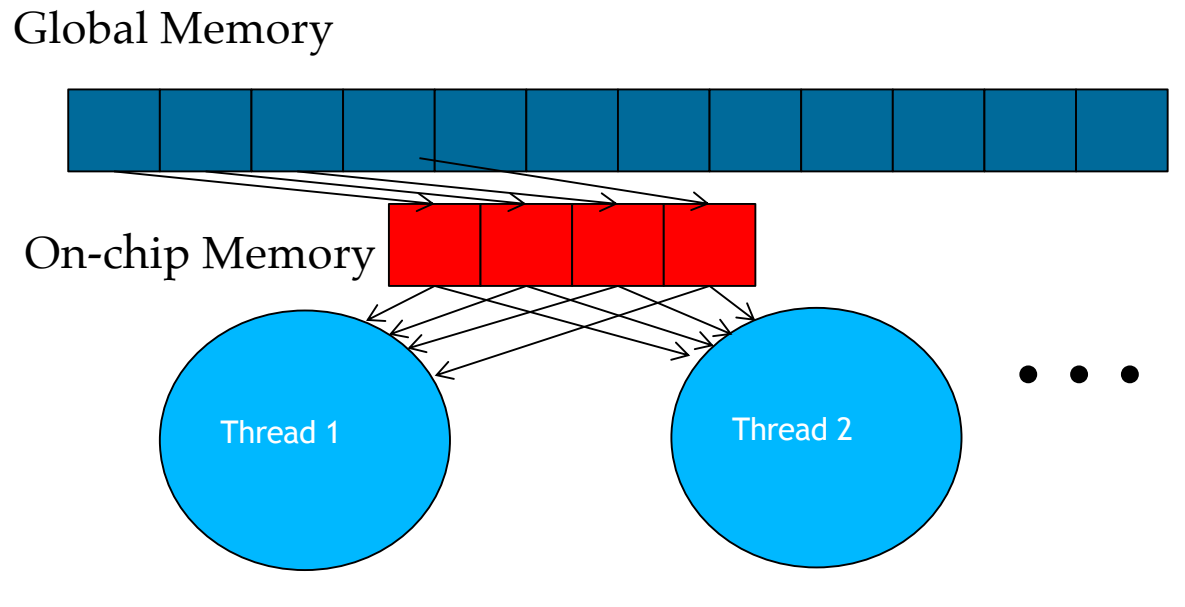

Divide the global memory content into tiles

20

Focus the computation of threads on one or a small number of tiles at each point in time

# Tiling/Blocking - Basic Idea

Global Memory

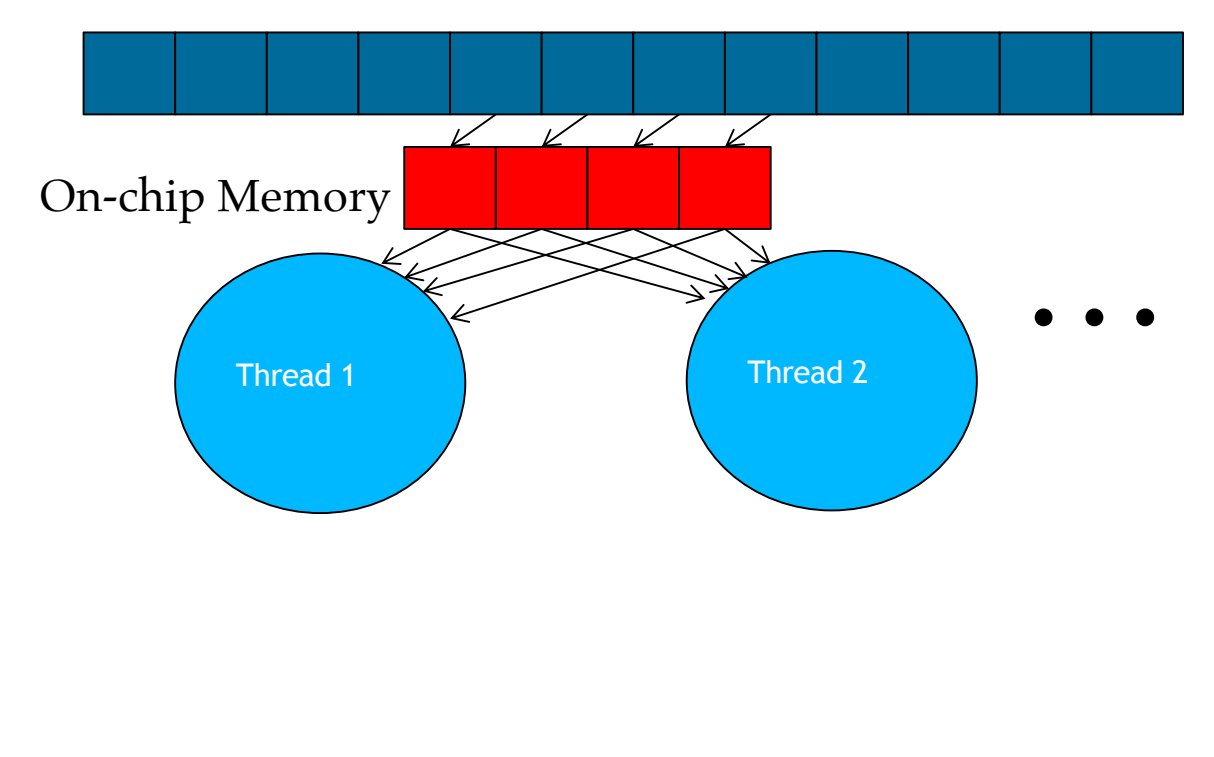

# Basic Concept of Tiling

- In a congested traffic system, significant reduction of vehicles can greatly improve the delay seen by all vehicles
	- Carpooling for commuters
	- Tiling for global memory accesses
		- drivers = threads accessing their memory data operands
		- cars = memory access requests

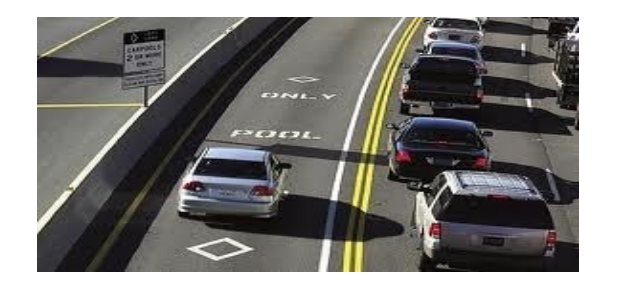

 $\sqrt{\phantom{a}}$ nvidia  $\sqrt{\phantom{a}}$  [[illing:

#### Some Computations are More Challenging to Tile

- Some carpools may be easier than others
	- Car pool participants need to have similar work schedule
	- Some vehicles may be more suitable for carpooling
- Similar challenges exist in tiling

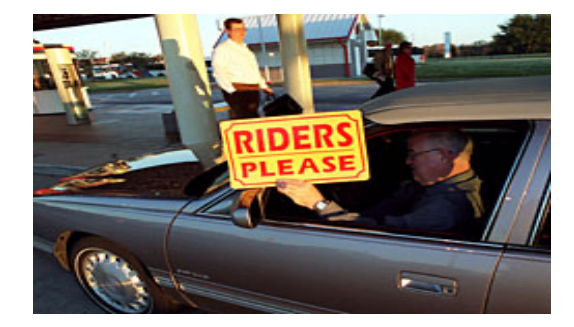

23

24

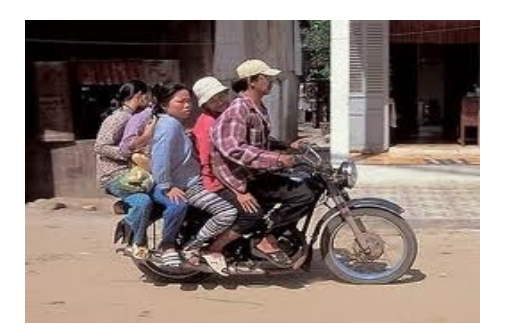

#### **SINDIA THEIN**

#### Carpools need synchronization.

– Good: when people have similar schedule

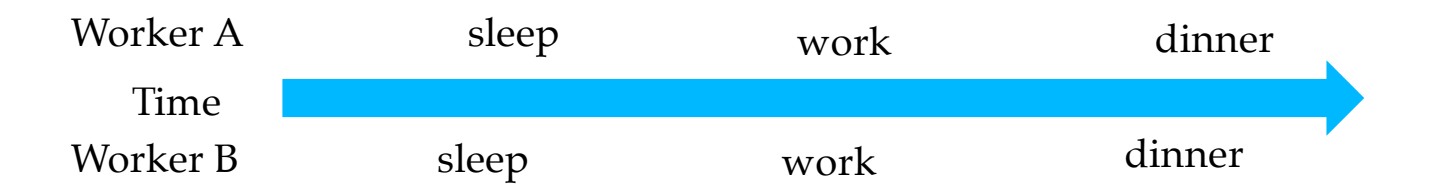

#### Carpools need synchronization.

– Bad: when people have very different schedule

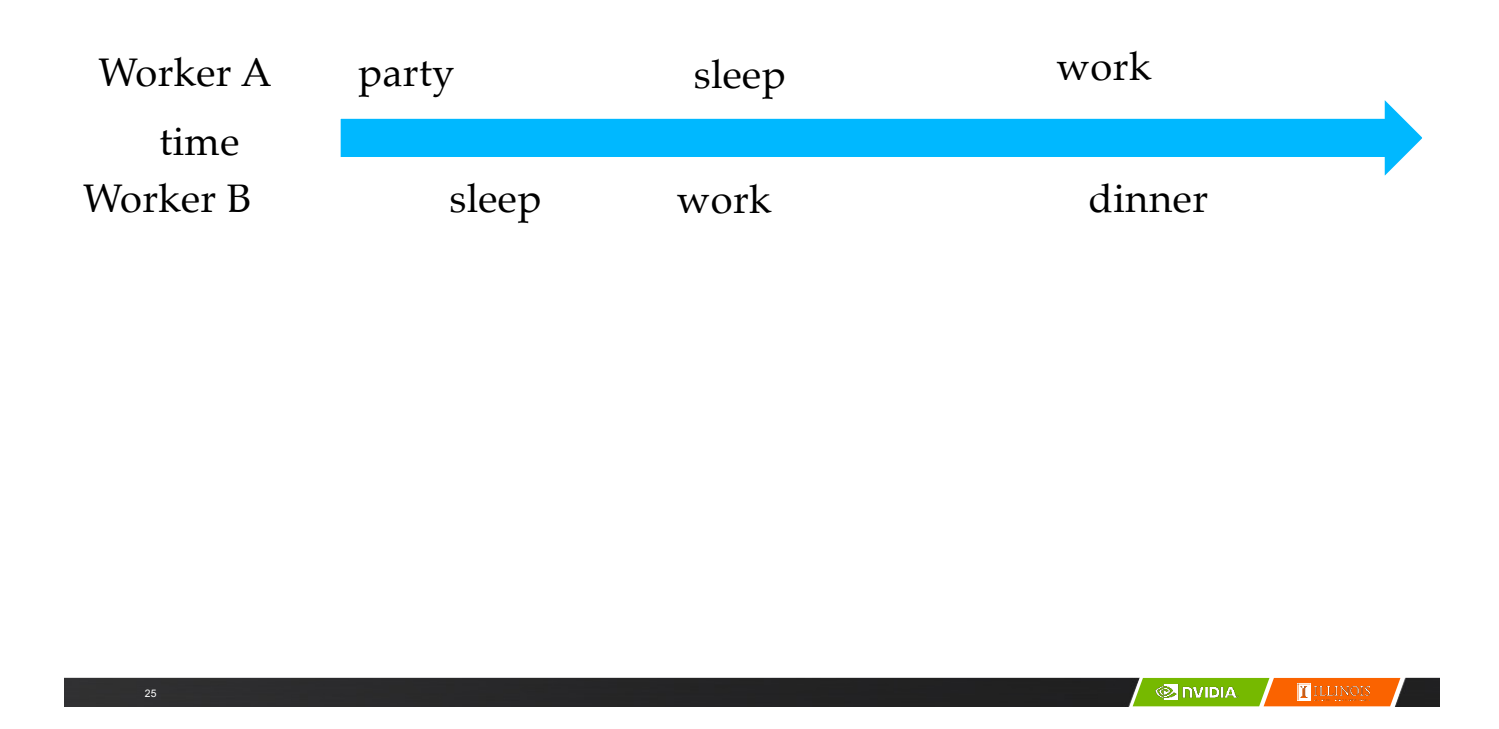

# Same with Tiling

– Good: when threads have similar access timing

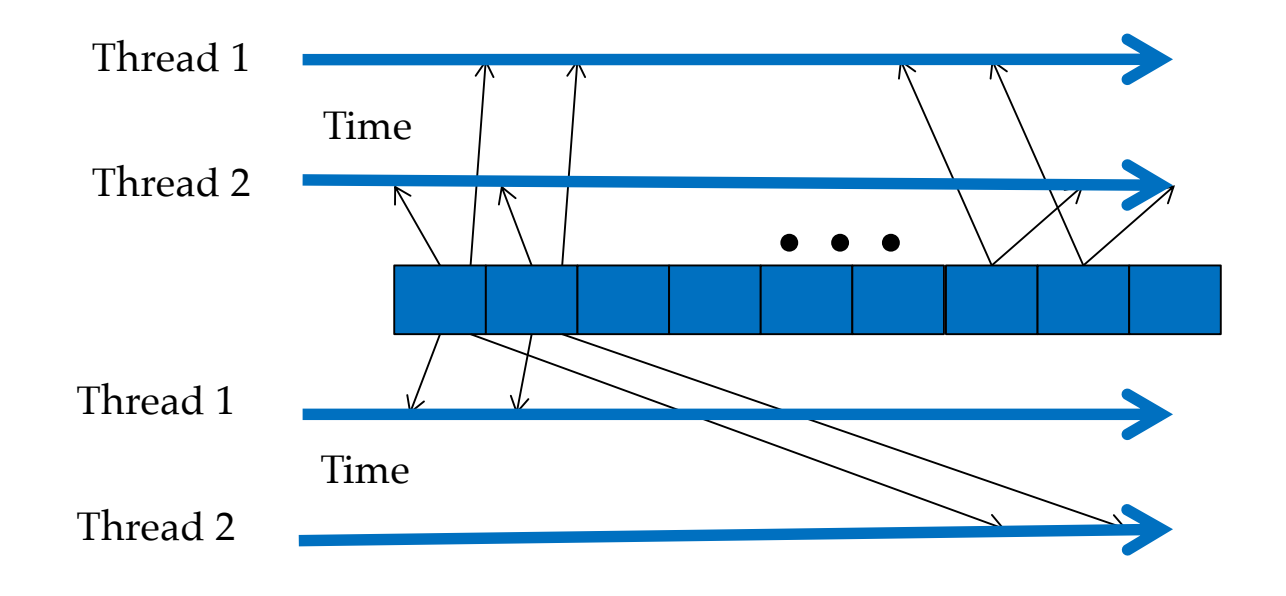

– Bad: when threads have very different timing

#### Barrier Synchronization for Tiling

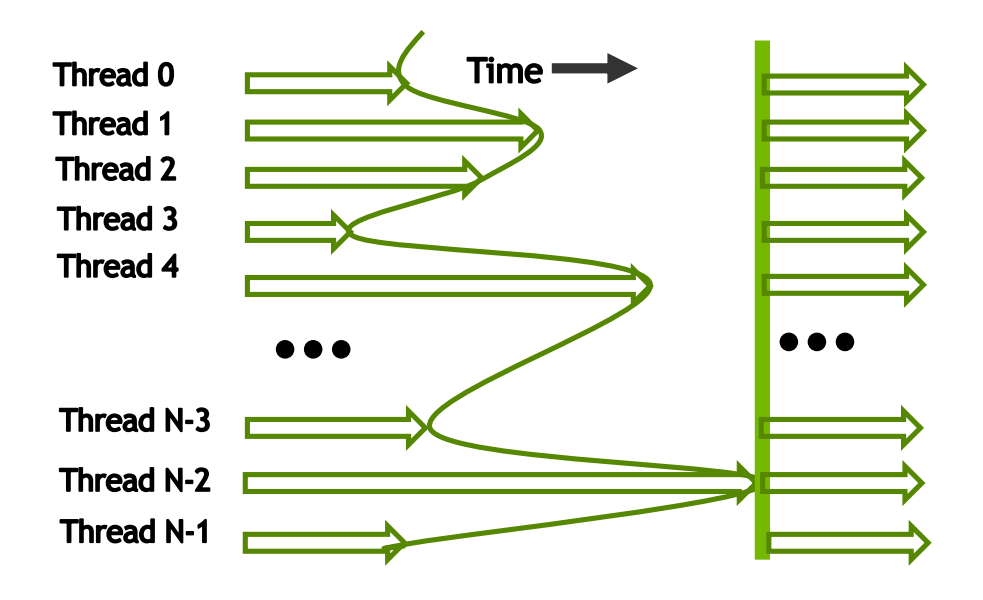

**SINDIA TILLINOIS** 

# Outline of Tiling Technique

- Identify a tile of global memory contents that are accessed by multiple threads
- Load the tile from global memory into on-chip memory
- Use barrier synchronization to make sure that all threads are ready to start the phase
- Have the multiple threads to access their data from the on-chip memory
- Use barrier synchronization to make sure that all threads have completed the current phase
- Move on to the next tile

27

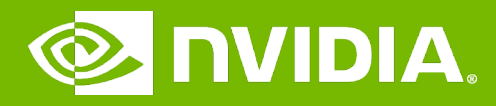

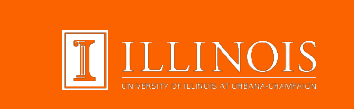

#### GPU Teaching Kit

#### Memory Model and Locality

Tiled Matrix Multiplication

# **Objective**

- To understand the design of a tiled parallel algorithm for matrix multiplication
	- Loading a tile
	- Phased execution
	- Barrier Synchronization

# Matrix Multiplication

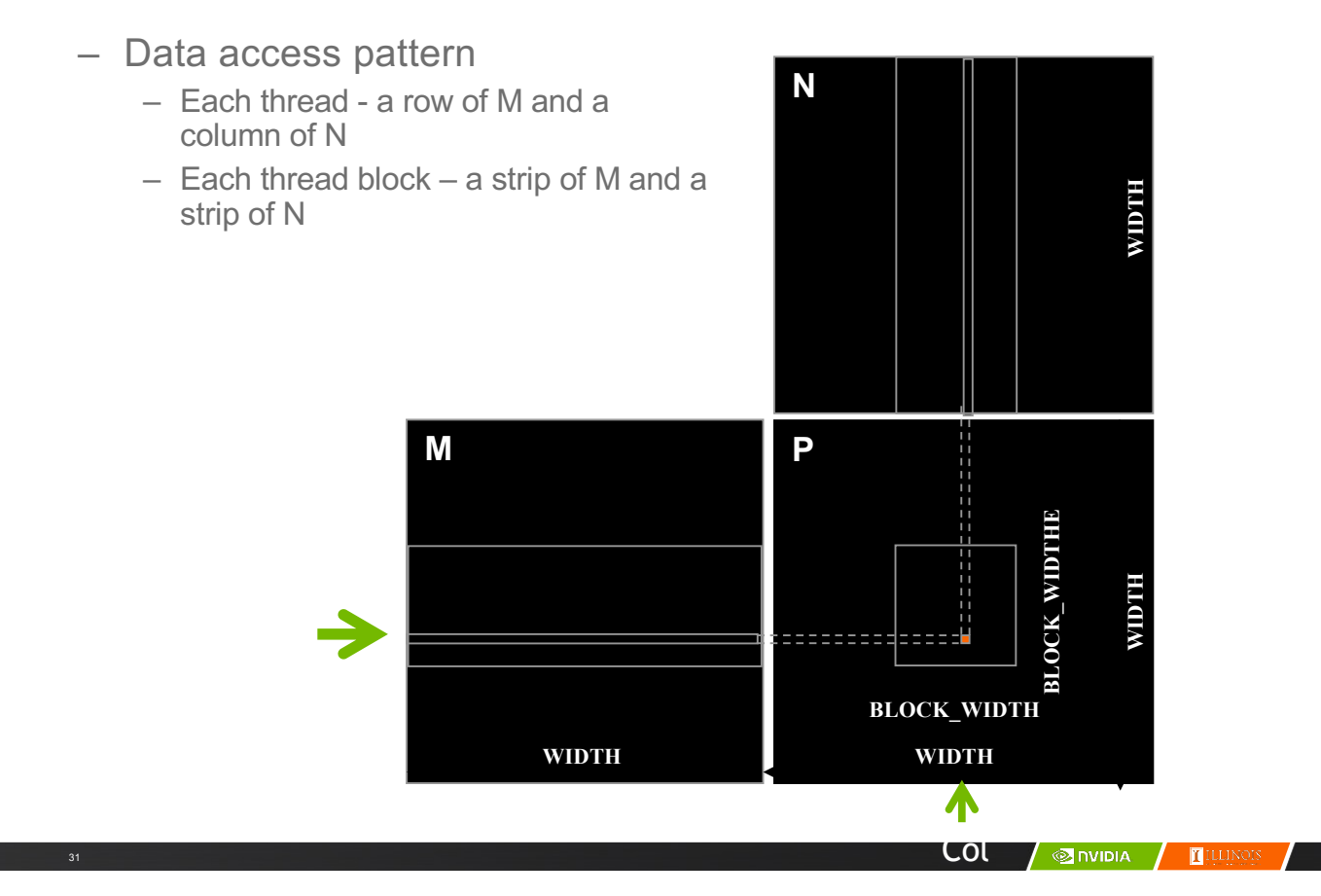

#### Tiled Matrix Multiplication

32

– Break up the execution of each **N** thread into phases – so that the data accesses by the thread block in each phase are focused on one tile of M and one tile of N – The tile is of BLOCK\_SIZE elements in each dimension**M P BLOCK\_WIDTHE BLOCK\_WIDTHE** Row -1 **BLOCK\_WIDTH WIDTH WIDTH**

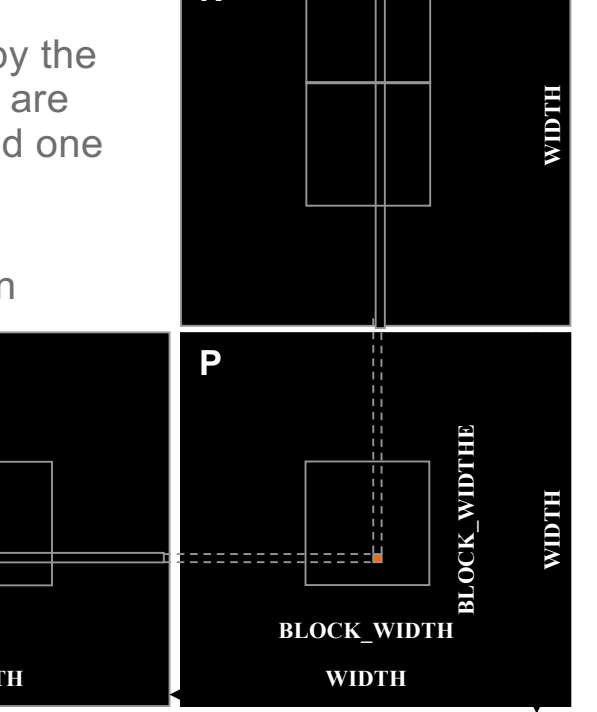

Col

# Loading a Tile

- All threads in a block participate
	- Each thread loads one M element and one N element in tiled code

**SEPTEMBER 1999 AND A PERSONAL PROPERTY OF PERSONAL PROPERTY OF PERSONAL PROPERTY OF PERSONAL PROPERTY OF PERSONAL** 

#### Phase 0 Load for Block (0,0)

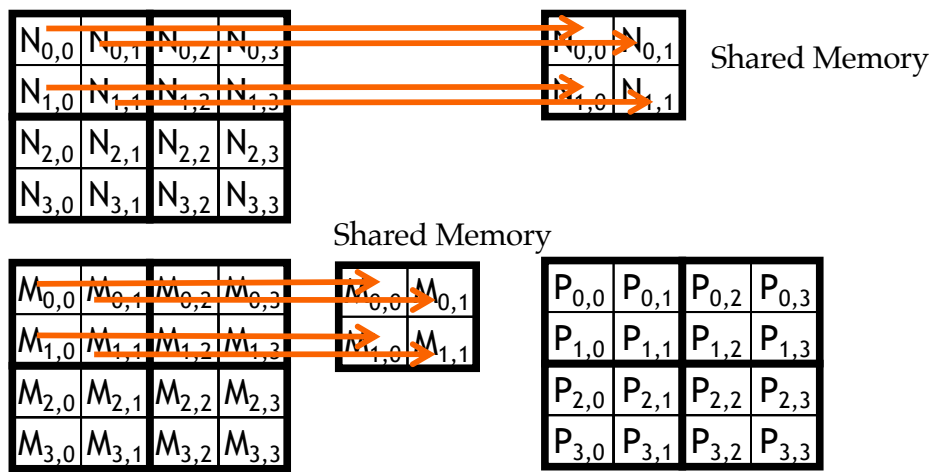

#### Phase 0 Use for Block (0,0) (iteration 0)

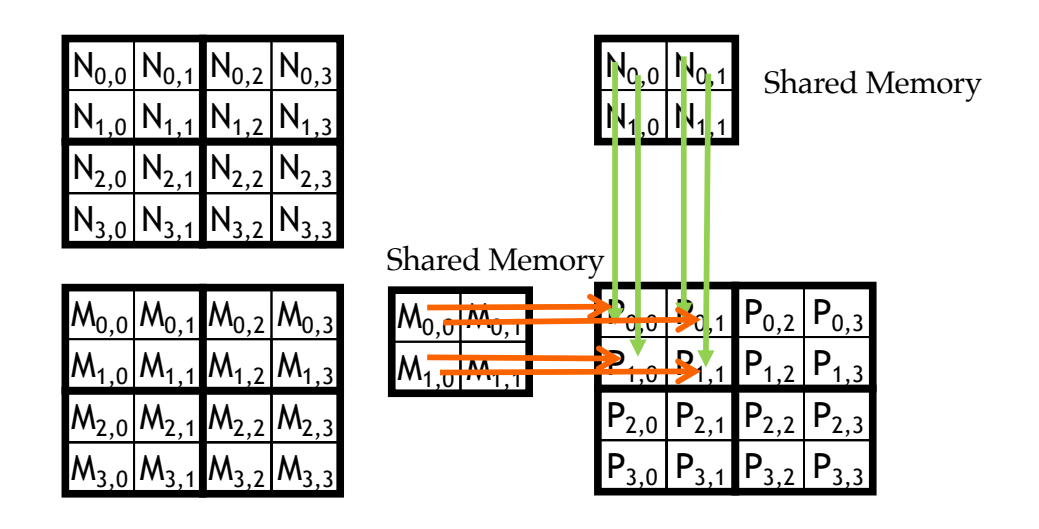

**ON DIA**  $\mathbf{T}$ ILI

# Phase 0 Use for Block (0,0) (iteration 1)

35

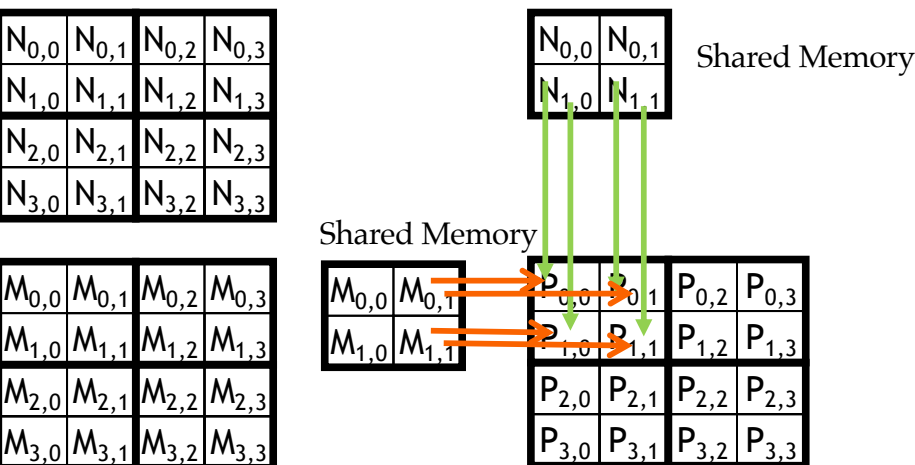

#### Phase 1 Load for Block (0,0)

37

38

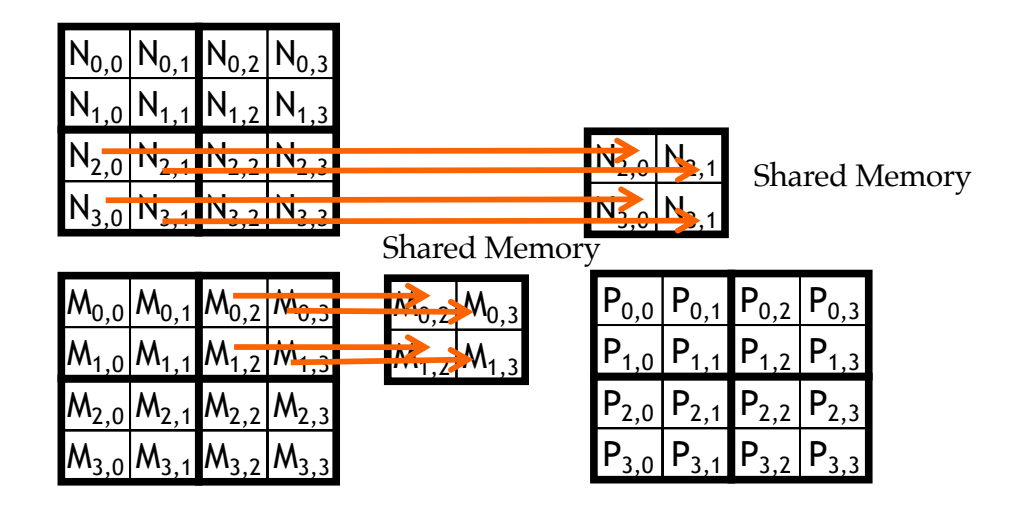

Phase 1 Use for Block (0,0) (iteration 0)

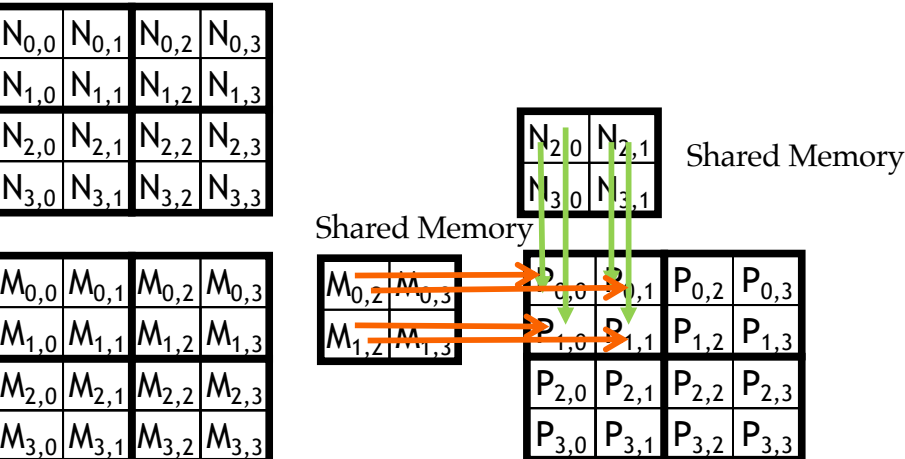

AIGIN **S** 

TIL

# Phase 1 Use for Block (0,0) (iteration 1)

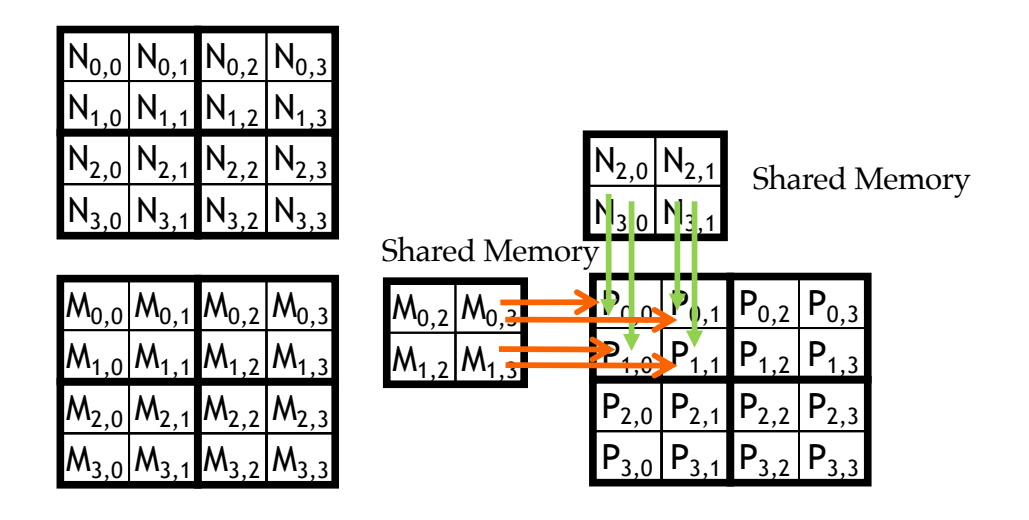

**MIDIA**  $\blacksquare$  THEIN

#### Execution Phases of Toy Example

39

40

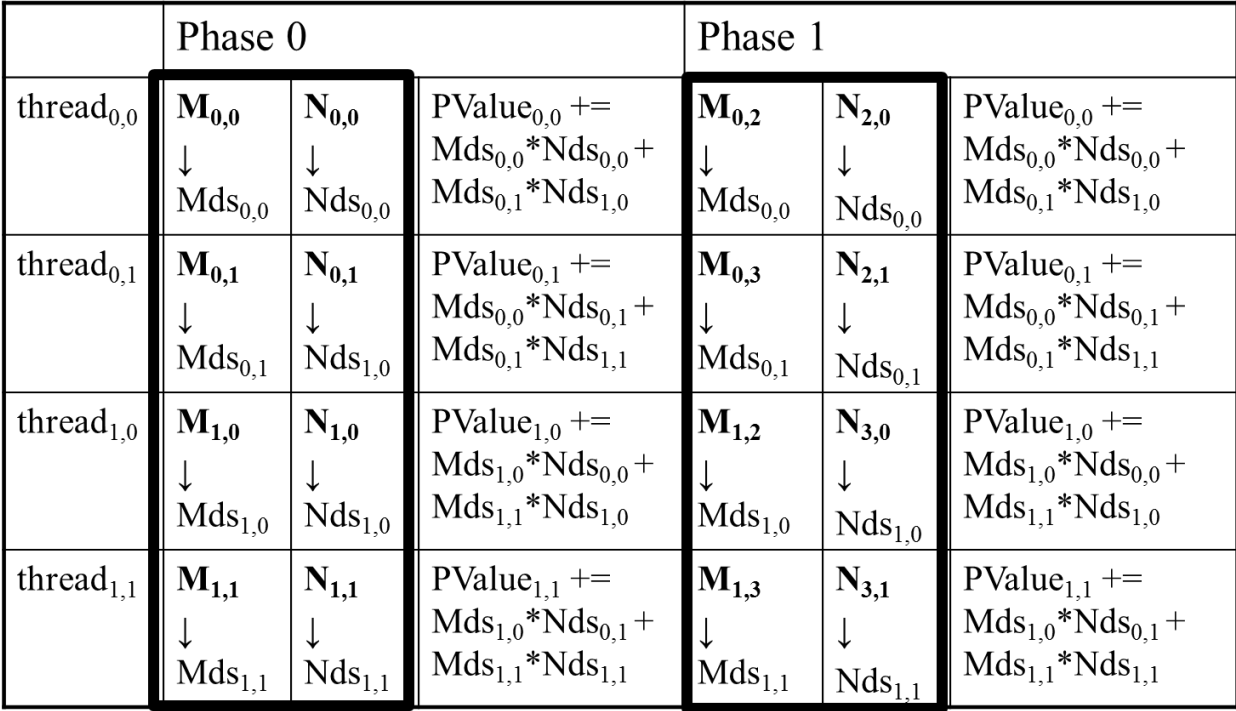

time

## Execution Phases of Toy Example (cont.)

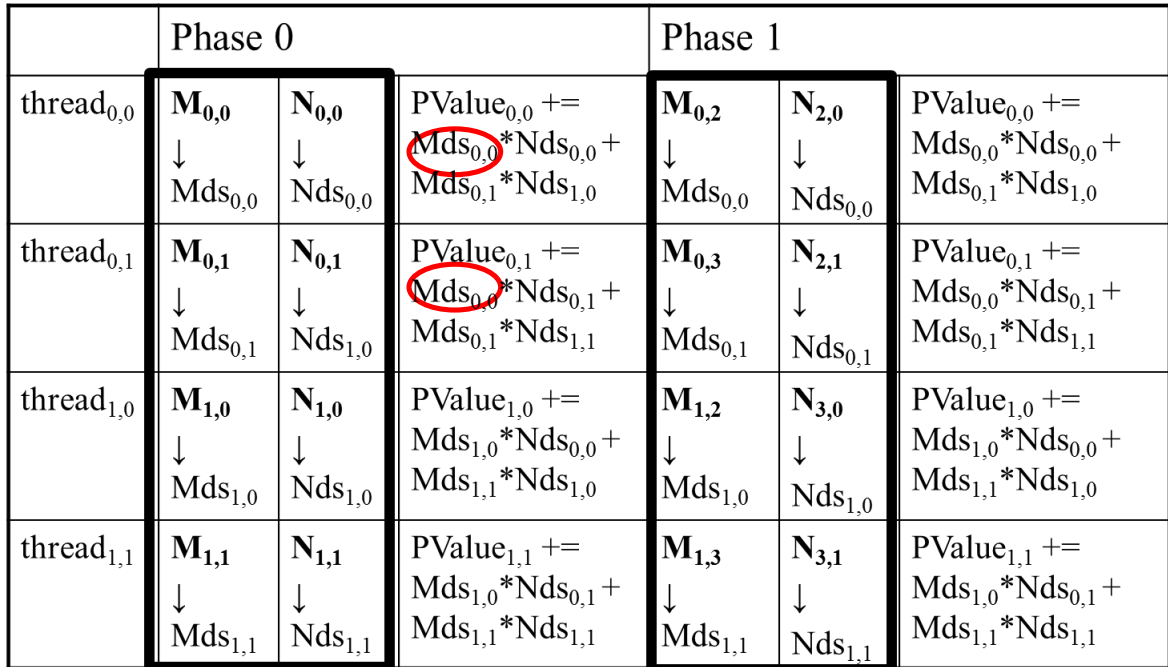

time

Shared memory allows each value to be accessed by multiple threads

# Barrier Synchronization

– Synchronize all threads in a block – \_\_syncthreads()

41

42

- All threads in the same block must reach the \_\_syncthreads() before any of the them can move on
- Best used to coordinate the phased execution tiled algorithms
	- To ensure that all elements of a tile are loaded at the beginning of a phase
	- To ensure that all elements of a tile are consumed at the end of a phase

**SI DIVIDIA I TELLINO!** 

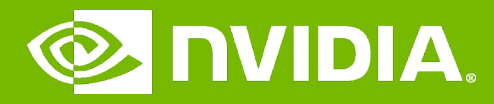

#### GPU Teaching Kit

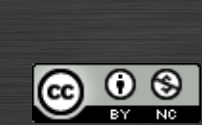

I ILLINOIS

The GPU Teaching Kit is licensed by NVIDIA and the University of Illinois under the Creative Commons Attribution-NonCommercial 4.0 International License.